# **Parametric Study of**

 $CO + O \rightarrow CO_2$ 

## **parametric\_study.py**

This script runs the apothesis on different input.kmc files by taking different  $y_{CO}$  and  $y_O$ 

#### **Script code**

```
import os
import shutil
from decimal import Decimal
stoichiometric coeff = Decimal(0.9) # yCO = 0.1stoichiometric coeff step = Decimal(0.1) # Increment by 0.1each time
step = 2while (stoichiometric coeff \leq Decimal(0.9)):
    file_content = f""" #Build the lattice
     lattice: SimpleCubic 100 100 10 A
     #The growing film
     growth: CO2
     #Create steps (alaways in the x-direaction - see above
```

```
 #(e.g. if 10 each step will consist of two atoms),
height difference (each step will increase by 20, so 1st
step: 10, 2nd: 30, 3rd, 50 etc)
    #steps: 2 1
     #Total time in seconds
    time: 1000
     #T in Kelvin
     temperature: 1000 
     #P in Pascal
     pressure: 101325
     #Random number initialization
     #random: 123434432
     #Simple s0*f*P/(2*pi*MW*Ctot*kb*T) -> Sticking
coefficient [-], f [-], C tot [sites/m2], MW [kg/m01] #A + * -> A*: simple 0.1 2.0e-4 1.0e+19 0.032
    #Constant is a constant value in [ML/s]
    CO + * - > CO*: constant
{Decimal(stoichiometric_coeff).prec()} #0.389 
    #Constant is a constant value in [ML/s]
    02 + 2^* \rightarrow 20^*: constant {Decimal((Decimal(1.0) -
Decimal(stoichiometric coeff)) / Decimal(4.0))} all #0.611
     #A reaction
```
 $CO^* + O^* \rightarrow CO2^*$ : constant 1.e+15

 #Example of growth reaction. The 1sr reactant is tranformed to the 1st product, the 2nd reactan to the 2nd product etc.

 #If #Reactants > #Products then only the first Nth reactants are tranformed to the (N-x) reactants.

#Products that have "\*" stay on the lattice (adsorbed)

 #products that do not have "\*" are assumed to desorb instantly.

 $\text{\#CO* + O*} \rightarrow \text{\#CO*}$  : constant 0.25e+5

 #Time to write in log write: log 0.1

 #Time to write the lattice heights & species write: lattice 10

 #Report the coverage of certain species. The time will follow the write in log file

```
 report: coverage CO* O*
 """
```

```
 with open("input.kmc", "w") as f:
    f.write(file content) # Write the new input.kmc file
 os.system(f"./apothesis") # Run apothesis on the new
```
input.kmc

# Store the log file into the output file

```
 shutil.copyfile("Output.log",
f"parametric_study/output{step}.txt")
```
# Increment the stoichiometric coefficient

```
stoichiometric coeff += stoichiometric coeff step
step += 1
```
This script uses an already present input.kmc format to tweak it's constant values to different values using a for-loop.

## **Output cleaning done**

I used a python script to take the log file and filter out. The outputCleaner.py is shown below

```
num files = 9 # Number of output files to read
first line = 18 # First line of the output file to read
for i in range(num files):
     # Empty the output file
     op_f = open(f"outputCleaned{i+1}.txt", "w")
     op_f.close()
for i in range(num files):
    f = open(f"output{i+1}.txt", "r") lines = f.readlines()
    count = 1
```

```
 for line in lines:
         if count < first_line:
            count += 1 continue
        op f = open(f"outputCleared{i+1}.txt", "a") # Write the first, second, last and second last
columns
```

```
 op_f.write(f"{line.split()[0]} {line.split()[1]}
{line.split()[-1]} {line.split()[-2]}\n
```

```
 op_f.close()
count += 1
```
## **Results obtained**

## **At the end of the run**

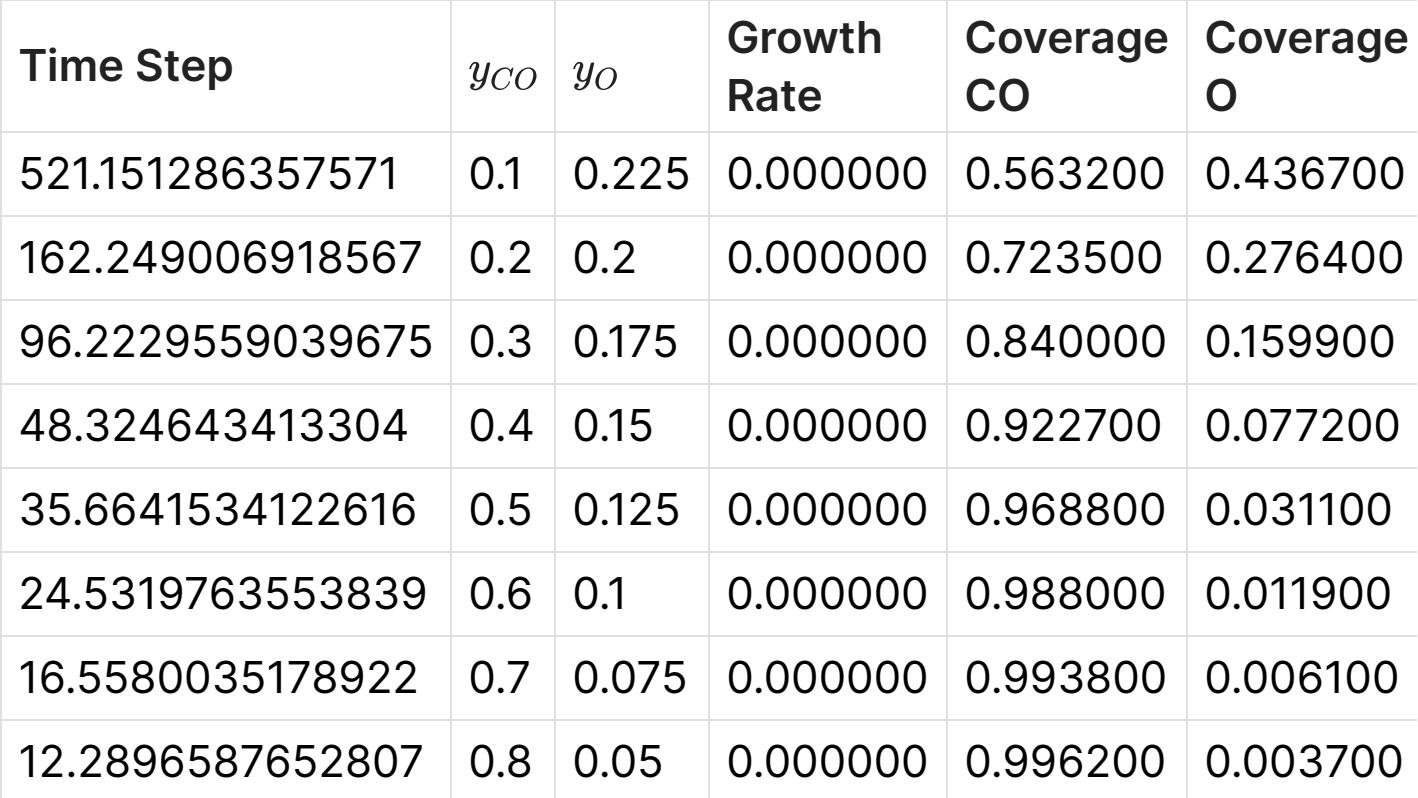

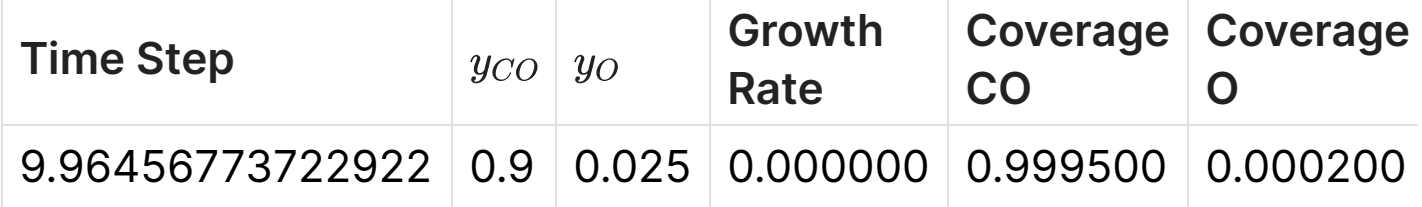

### **Graphs obtained over time of the run**

#### **Script used to obtain plots**

 $(0.1), 2)$ <sup>"</sup>)

```
import pandas as pd
from decimal import Decimal
num files = 9 # Number of output files to read
for i in range(num files):
    df = pd.read.csv(f"outputCleared{i+1}.txt", sep="",header=None)
     df.columns = ["Time", "GrowthRate", "Cov(CO)",
"Cov(O2)"]
    # Plot the coverage of CO and O2
    res1 = df.plot(x='Time", y=["Cov(C0)", "Cov(02)"]title=f"Coverage of CO and O2 for stoichiometric coefficient
{round(Decimal(0.1 + i * 0.1), 2)}").get_figure()
     res1.savefig(f"coverage{i+1}.png")
    # Plot the growth rate
     res2 = df.plot(x="Time", y="GrowthRate", title=f"Growth
rate for stoichiometric coefficient {round(Decimal(0.1 + i *
```
#### **Inference from plots**

- The growth rate quickly grows to a maximum and then slowly goes to zero over time.
- The coverage of o increases with increasing stoichiometric coefficient.
- The magnitude of growth rate is low initially, increases to a kind of a maximum and then decreases again, perhaps closer values of  $Y_O$  and  $Y_{CO}$  give a higher growth rate or there exists an optimal value of the growth rate.
- Coverage of co increases initially to a maximum and then slowly drops down to 0, the magnitude of this maximum decreases with it's stoichiometric coefficient.

#### **Plots obtained**

Incase the plots aren't visible, kindly turn the page over.

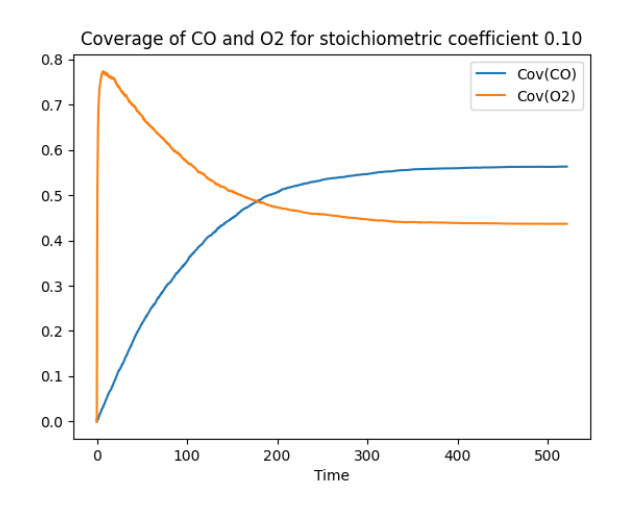

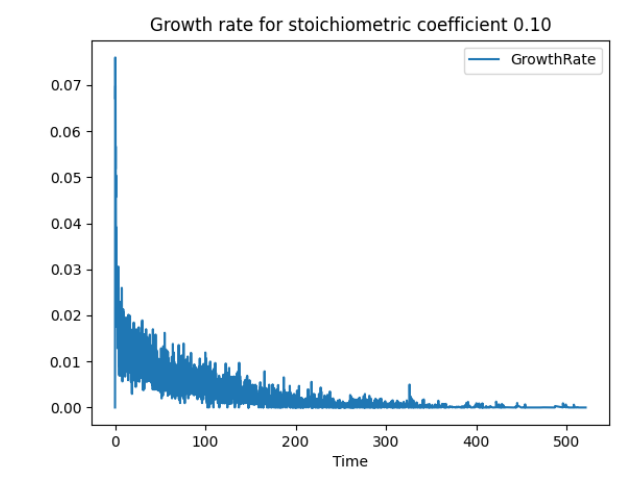

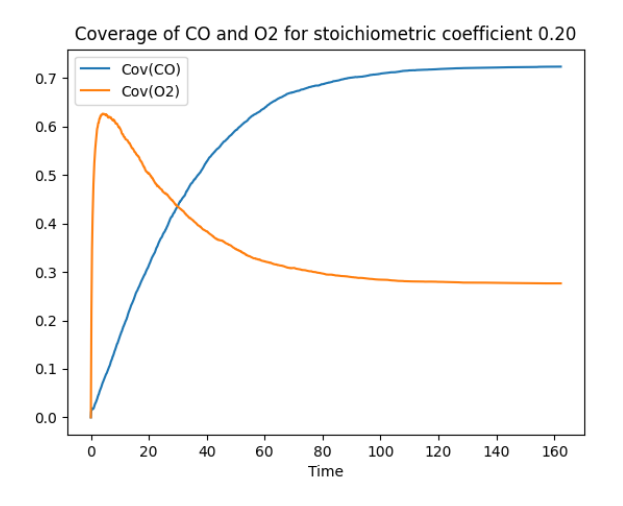

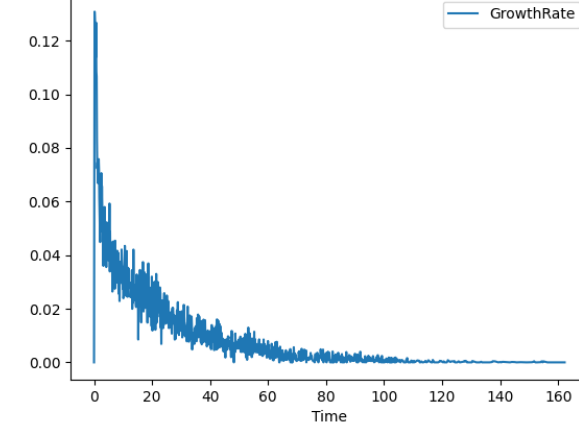

Growth rate for stoichiometric coefficient 0.20

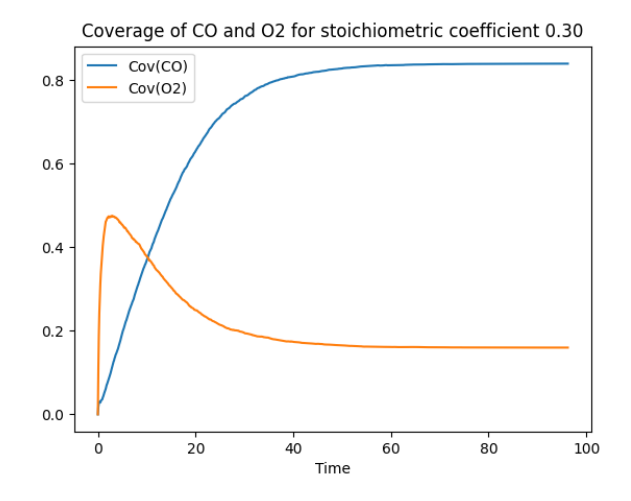

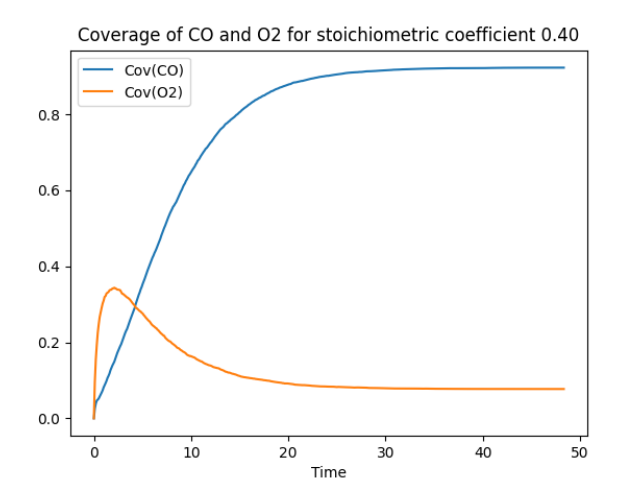

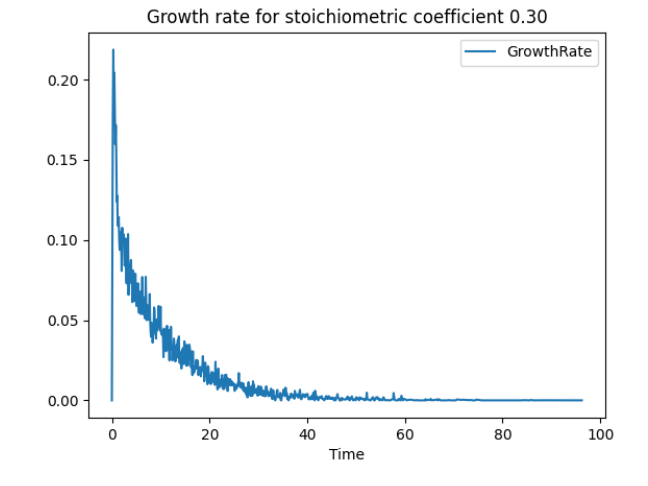

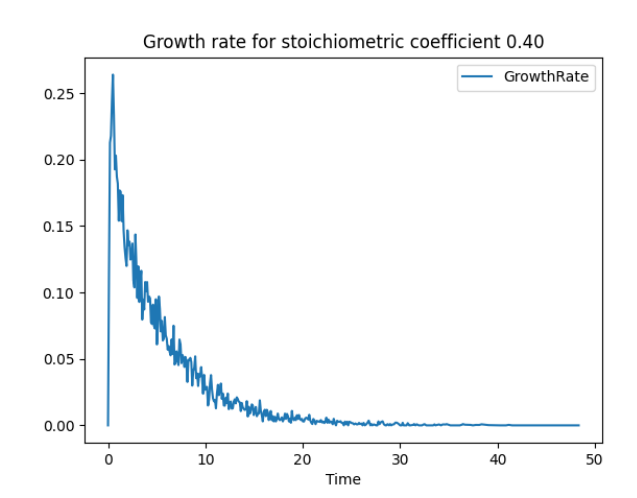

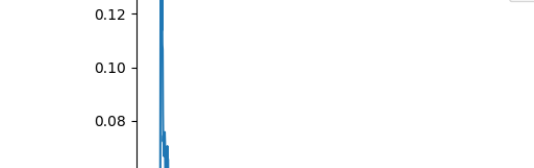

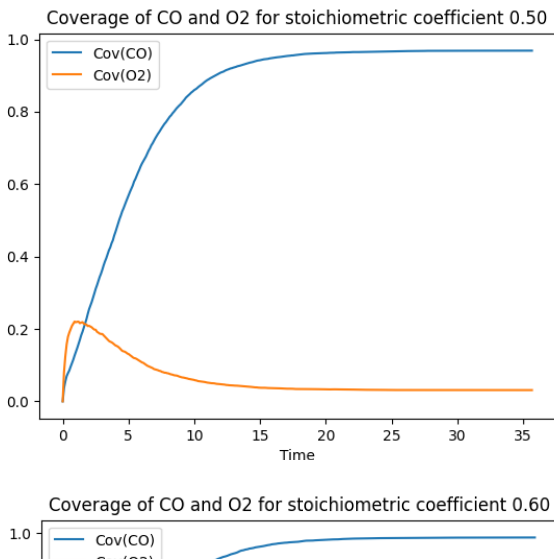

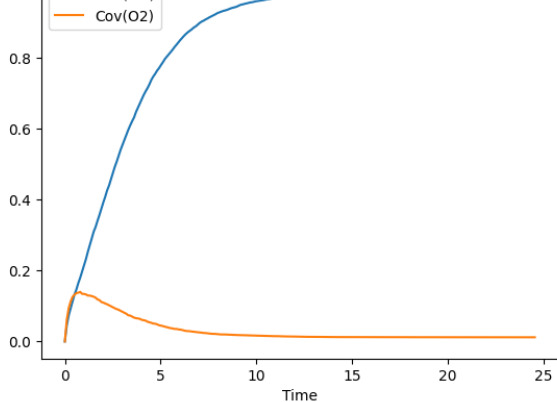

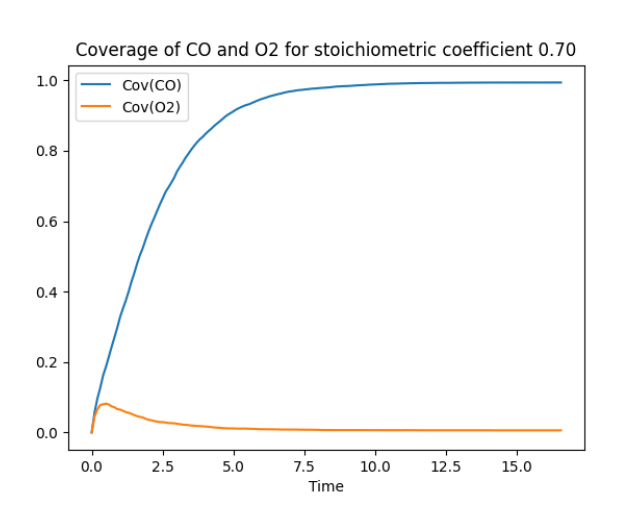

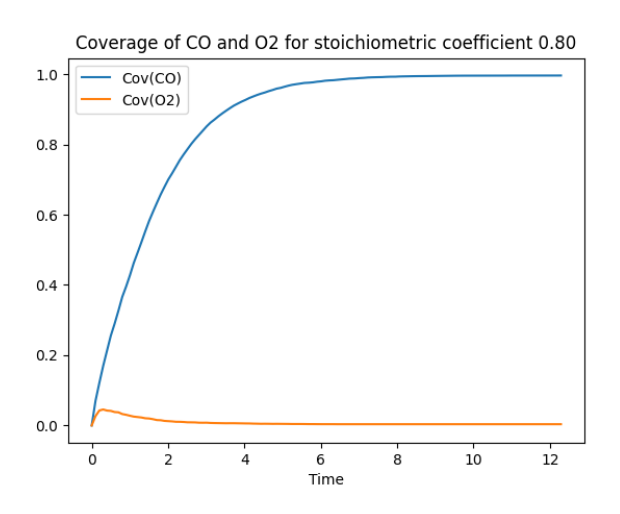

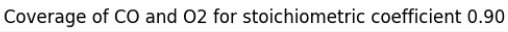

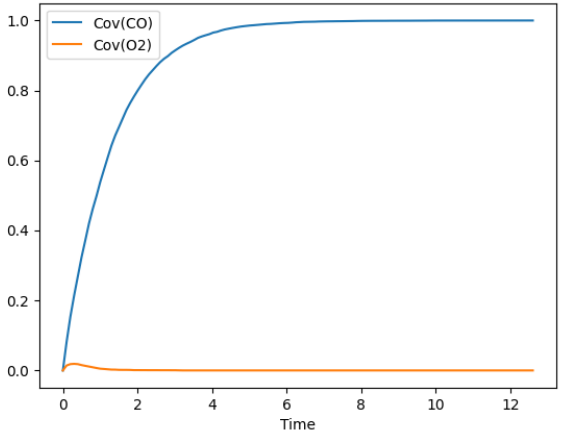

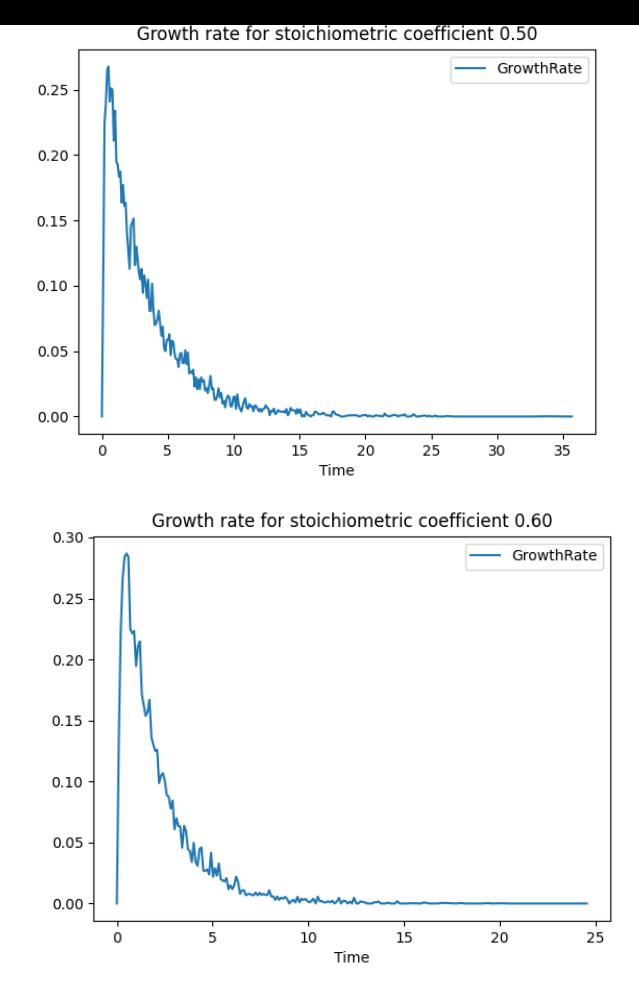

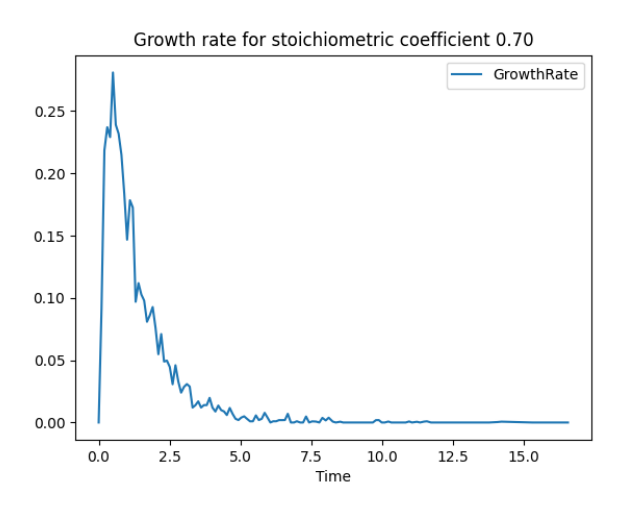

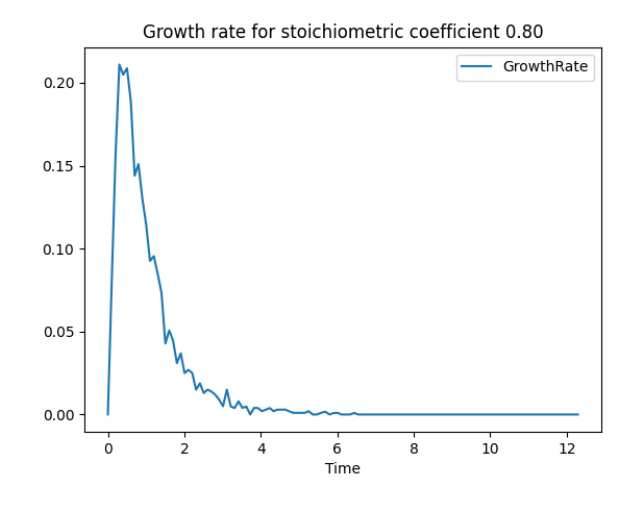

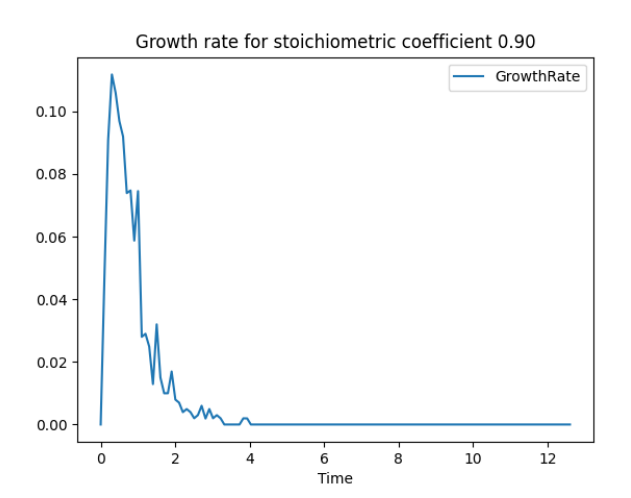